# Proyecto 3 - Árboles Binarios de Búsqueda

Algoritmos y Estructuras de Datos II - Laboratorio

Docentes: Natalia Bidart, Matías Bordese, Diego Dubois, Leonardo Rodríguez.

## 1. Objetivo

El objetivo de este proyecto es extender el proyecto 2 de manera tal que el TAD dict use ahora, como contenedor de palabras y definiciones, un árbol binario de búsqueda (en vez de usar listas).

Para ello, habrá que definir y proveer una implementación en C del siguiente TAD:

**.** Árbol Binario de Búsqueda (en inglés, *Binary Search Tree*). De ahora en más, nos referiremos a éstos como BST: [http://en.wikipedia.org/wiki/Binary\\_Search\\_Tree](http://en.wikipedia.org/wiki/Binary_Search_Tree)

## 2. Instrucciones

En la figura [1](#page-0-0) se muestra un diagrama análogo al presentado en el proyecto anterior, con la diferencia de que ahora el TAD a implementar es el BST (ver los módulos resaltados en rojo).

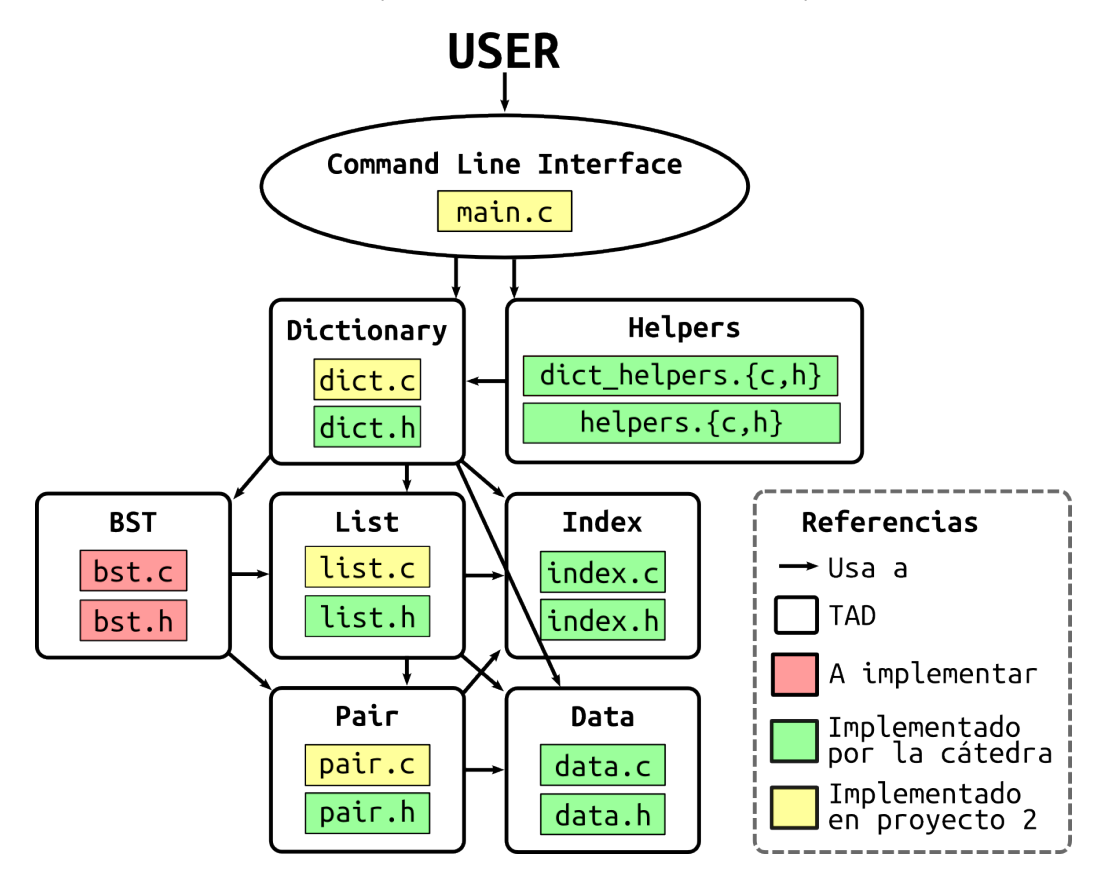

<span id="page-0-0"></span>Figura 1: Diagrama de TADs

Notar que para este proyecto no se les entrega ningún archivo, con lo cual se tendrán que crear desde cero los módulos a desarrollar. Las tareas de este proyecto son las siguientes:

■ Crear archivos bst.h y bst.c en donde se provea la interfaz e implementación, respectivamente, del tipo de datos "árbol binario de búsqueda", cumpliendo al pie de la letra las siguientes especificaciones:

#ifndef \_BST\_H

```
#define _BST_H
#include <stdio.h>
\#inculate \leq stdbook.h>#include "data.h"
#include "index.h"
#include "list.h"
typedef struct _tree_node_t *bst_t;
bst_t bst_empty(void);
/*
 * Return a newly created, empty binary search tree (BST).
 *
 * The caller must call bst_destroy when done using the resulting BST,
 * so the resources allocated by this BST constructor are freed.
 *
 * POST: the result is a valid BST pointer, and bst_length(result) is 0.
 */
bst_t bst_destroy(bst_t bst);
/*
 * Free the resources allocated for the given 'bst', and set it to NULL.
*/
unsigned int bst_length(bst_t bst);
/*
* Return the amount of elements in the given 'bst'.
 * This method has a linear order complexity. For reference, see:
 * http://en.wikipedia.org/wiki/Linear_time#Linear_time
 *
 * PRE: 'bst' is a valid BST pointer.
 */
bool bst_is_equal(bst_t bst, bst_t other);
/*
 * Return whether the given 'bst' is equal to 'other'.
 *
 * Equality is defined by comparing both BSTs, node by node, and ensuring that
 * each node is equal as a whole (ie, that both pairs are equal).
 *
 * PRE: 'bst' and 'other' are valid BST pointers.
 */
data_t bst_search(bst_t bst, index_t index);
/*
```

```
* Return the data associated to the given 'index' in the given 'bst',
 * or NULL if the 'index' is not in 'bst'.
 *
 * The caller must NOT free the resources allocated for the result when done
 * using it.
 *
 * PRE: 'bst' and 'index' are valid pointers.
 */
bst_t bst_add(bst_t bst, index_t index, data_t data);
/*
* Return the given 'bst' with the pair ('index', 'data') added to it.
 *
* The given 'index' and 'data' are inserted in the BST,
 * so they can not be destroyed by the caller (they will be destroyed when
 * bst_destroy is called).
 *
 * PRE: all 'bst', 'index' and 'data' are valid pointers.
 * Also, there is no pair in the given BST such as its index is equal to
 * 'index' (this means, bst_search for 'index' must be NULL).
 *
 * POST: the length of the result is the same as the length of 'bst'
 * plus one. The elements of the result are the same as the one in 'bst'
* with the new pair ('index', 'data') added accordingly (see:
 * http://en.wikipedia.org/wiki/Binary_search_tree
 * for specifications about behavior).
 */
bst_t bst_remove(bst_t bst, index_t index);
/*
 * Return the given 'bst' with the pair which index is equal to 'index'
 * removed.
 *
 * Please note that 'index' may not be in the BST (thus an unchanged
 * BST is returned).
 *
 * PRE: both 'bst' and 'index' are valid pointers.
 *
 * POST: the length of the result is the same as the length of 'bst'
 * minus one if 'index' existed in 'bst'. The elements of the result are
 * the same as the ones in 'bst' with the entry for 'index' removed.
 */
bst_t bst_copy(bst_t bst);
/*
 * Return a newly created copy of the given 'bst'.
 *
* The caller must call bst_destroy when done using the resulting BST,
* so the resources allocated by this BST contructor are freed.
 *
 * POST: the result is a valid BST pointer and it is an exact copy of 'bst'.
 * In particular, bst_is_equal(result, bst) holds.
 */
```

```
3
```

```
list_t bst_to_list(bst_t bst, list_t list);
/*
 * Return a sequence that is a flatten representation of 'bst'.
 *
 * PRE: 'bst' is a valid BST pointer, 'list' is a valid list pointer
 *
 * POST: the result is a valid list, and the result's length is the same
 * as the given BST's length. Every pair in the BST exists in the returned
 * list, and the BST ordering is preserved.
 *
 * In other words, the resulting list has to be in ascending ordered, not
 * because a sorting algorithm was applied to the list, but because it was
 * built in a way that elements are ordered.
 *
 */
```
#### #endif

- $\blacksquare$  La implementación del TAD mencionado arriba debe ser oculta. Es decir, deben usar la técnica de punteros a estructuras cuando implementen el TAD requerido (tal cual como han hecho hasta ahora con el dict y las list).
- Hacer las modificaciones mínimas a dict.c tales que la implementación del mismo use árboles en vez de listas enlazadas. Notar que la interfaz del diccionario (el dict.h) debe quedar idéntica al proyecto pasado, y asimismo, el resto de los archivos no deben sufrir cambios (excepto que necesiten arreglar algún bug). Es decir, todos los demás TADs deben quedar iguales a los del proyecto anterior (inclusive la interfaz con el usuario).
- Testear esta nueva implementación, confirmando que siempre estén usando código objeto enteramente producido por ustedes. Es decir, borrar todos los .o antes de compilar.
- Proveer un Makefile tal que se pueda compilar el proyecto al correr el comando make.

#### 2.1. Detalles sobre el TAD bst.

El TAD bst a implementar en C es análogo al árbol binario de búsqueda visto en el teórico.

La estructura struct \_tree\_node\_t mostrada en el bst.h representa a un BST, que como se muestra en el apunte [06.arbolesbinarios.pdf,](http://www.cs.famaf.unc.edu.ar/wiki/lib/exe/fetch.php?media=algo2:main:06.arbolesbinarios.pdf) consta de:

- su elemento raíz, que almacena el valor (un pair\_t en este caso)
- $\blacksquare$  su sub-árbol izquierdo (que es también un b $st_t$ )
- su sub-árbol derecho (que, oh sorpresa, es también un bst\_t)

Es tarea de los alumnos pensar y definir correctamente esta estructura, oculta dentro del bst.c.

Luego, la implementación de todos los métodos públicos, que debe respetar los algoritmos descriptos en el apunte del teórico:

- bst\_destroy
- bst\_is\_equal
- bst\_search
- bst\_add
- bst\_remove
- bst\_copy
- bst\_to\_list

va a estar hecha en función de llamadas recursivas a ellas mismas.

Para la implementación de bst\_to\_list, leer detenidamente [http://en.wikipedia.org/wiki/Tree\\_sort](http://en.wikipedia.org/wiki/Tree_sort), que explica en detalle las tres formas de aplanar un árbol. Usar las listas enlazadas del proyecto 2 como estructura para guardar el árbol aplanado (dejar esta implementación para el final).

Desde el dict, bst\_to\_list tiene que ser llamado con el BST interno como primer parámetro, y una lista vacía como segundo parámetro.

### 2.1.1. Un poco de terminología

Una hoja (leaf) es un árbol tal que:

- Su nodo es un pair\_t no vacío.
- Su árbol izquierdo es vacío.
- Su árbol derecho es vacío.

Es decir, algo de la siguiente forma representa una hoja:

```
("perro", "animal que ladra")
      \sqrt{2}/ \qquad \qquad \setminusNULL NULL
```
Por el contrario, lo siguiente es un árbol inválido:

```
NULL
   \sqrt{2}\sqrt{2}NULL NULL
```
Es importante ver que para hacer una implementación eficiente del método bst\_to\_list, no se debe usar el TAD list que mantiene los elementos ordenados (que sólo existe si hicieron el estrella 2 del proyecto 2). Es decir, usar la implementación de lista básica que provee list\_append y agrega elementos al final, y no la que tiene list\_add.

## 3. Puntos  $\star$

Recomendación usual: no empezar con los puntos estrella hasta que no se tengan absolutamente resueltos los puntos obligatorios, incluyendo la corroboración de ausencia de memory leaks y de accesos inválidos a memoria.

Ejercicio  $\star$  1 Diferentes formas de aplanar un BST (nivel de dificultad: medio)

Pensar y documentar cómo las diferentes formas de implementar bst\_to\_list afecta el orden de los nodos en la lista resultante.

Pensar también cómo impacta en la carga de un bst desde archivo si las palabras y sus definiciones están almacenadas en el archivo en orden alfabético. Implementar un bst\_to\_list tal que al guardar el árbol a disco usando este método, y luego cargarlo con el método ya dado dict\_from\_file, el árbol resultado esté balanceado (tan balanceado como estaba antes de aplanarlo).

Notar que este punto estrella no apunta a que implementen árboles balanceados, sino que se refiere sólo al guardado y a la carga de un árbol desde archivo.

Tampoco se deberían hacer modificaciones a ningún TAD que no sea el bst.

Ejercicio  $\star$  2 Versión imperativa de los algoritmos (nivel de dificultad: alto)

Proveer en un archivo bst.c separado, la implentación imperativa (es decir, la versión iterativa de los algoritmos) de todos los métodos del bst.

Notar que van a necesitar definir e implementar un TAD auxiliar stack para poder completar las implementaciones iterativas.

## 4. Entrega y evaluación

- Fecha de entrega del código:
	- · Desde el Lunes 12 de Mayo a las 00:00 hrs hasta las 23:59 hrs del mismo día.
	- · Obligatorio hacerlo a través de Jaime, habrá una tarea específica para subir el código (separada de la tarea para probar los proyectos).
	- Se permitirá una sola entrega por grupo, así que asegurarse de subirla cuando esté lo suficientemente probada.
- El parcialito se rinde el Martes 13 de Mayo a las 14. Llegar a horario pero no ocupar las m´aquinas del lab. No hace falta traer ningún archivo ni pendrive.

## 5. Recordar

- Comentar e indentar el código apropiadamente, siguiendo el estilo de código ya provisto por la cátedra.
- Todo el código tiene que usar la librería estándar de C, y no se puede usar extensiones GNU de la misma.
- El programa resultante no debe tener *memory leaks* ni accesos (read o write) inválidos a la memoria.